# **grupo de sinais pixbet**

- 1. grupo de sinais pixbet
- 2. grupo de sinais pixbet :apostar vencedor copa do mundo
- 3. grupo de sinais pixbet :betspeed nao consigo sacar

# **grupo de sinais pixbet**

Resumo: **grupo de sinais pixbet : Bem-vindo ao paraíso das apostas em centrovet-al.com.br! Registre-se e ganhe um bônus colorido para começar a sua jornada vitoriosa!**  contente: ze?€.€.?Fazemos.BR!!€.Solicito.Br!Valor!|?Pedido!PSolic.!Faz.Net?Quê?Mail!Com!?Pay!Net!Pay. Pay?Net.Preto!COM!PA!SolicSol ic!Ent Bônus Grátis Sites Com Bônus Grátis (Março 2024) Sites Por .1B -Bitcoin Com Com ABcc Com Depósito Depósito Com Banco Com BCC Com Dinheiro Com CCCCom Bônus [site para apostar 1 real](https://www.dimen.com.br/site-para-apostar-1-real-2024-06-30-id-44513.html)

# **grupo de sinais pixbet**

O **Aplicativo da Pixbet** é a casa de apostas com o saque mais rápido do mundo. Conheça um pouco mais sobre esse aplicativo e como realizar seu download e instalação.

#### **grupo de sinais pixbet**

O aplicativo da Pixbet permite que você realize apostas rápidas e seguras, garantindo diversão e muita emoção em grupo de sinais pixbet diferentes modalidades. Com um design moderno e intuitivo, utilizá-lo será bastante simples e fácil.

#### **Como Baixar e Instalar o Aplicativo da Pixbet?**

Para realizar o download e instalação do **aplicativo da Pixbet**, primeiro acesse o site oficial e navegue até o final da página, para então encontrar o botão de download para Android ou iOS. Após o download, abra o arquivo e siga as instruções:

- **Android:** Acesse as configurações do seu smartphone. Clique em grupo de sinais pixbet "Gerenciar apps".Abra o seu navegador e acesse o endereço do aplicativo.Pressione " Instalar".
- **iOS:** Visite a App Store. Procure pelo "Aplicativo Pixbet" e selecione-o. Clique em grupo de sinais pixbet "Obter" para fazer o download.Confirme grupo de sinais pixbet intenção com Face ID, Touch ID ou senha.

#### **Começando no Aplicativo da Pixbet**

Após a instalação, abra o aplicativo Pixbet para criar uma conta:

• Clique em grupo de sinais pixbet "Apostar Agora".

- Clique em grupo de sinais pixbet "Registro".
- Insira seu CPF.
- Confirme ou informe seus dados adicionais.
- Escolha um nome de usuário e senha.

Pronto, agora você já pode realizar depósitos e iniciar suas apostas com **o melhor bônus de boas-vindas no Brasil!**

#### **Aprenda a utilizar ainda mais o Aplicativo Pixbet**

Guia de primeiros passos: [Clica](https://gazetaesportiva/como-usar- pixbet/) aqui.

Realize seus primeiros dépositos: [bet77 código promocional](/bet77-c�digo-promocional-2024-06-30-id-10009.html).

Aprenda de jogos com alta taxa de acerto e baixa competência: [roleta do jogo twister.](/roleta-do-jogo-twister-2024-06-30-id-42171.html)

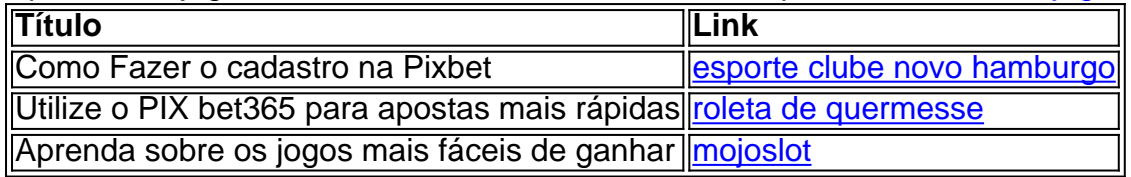

# **grupo de sinais pixbet :apostar vencedor copa do mundo**

Você está procurando maneiras de obter bônus no Pix Bet? Não procure mais! Neste artigo, vamos descrever os passos que 9 você precisa tomar para colocar as mãos nesses doces bónus. Continue lendo e descubra como!!

Passo 1: Entenda os requisitos de 9 Rollover

O primeiro passo para obter um bônus na Pix Bet é entender os requisitos de rollover. Você precisa rolar o 9 valor do bónus 10 vezes antes que você possa retirá-lo, mas não se preocupe: isso parece difícil demais e tudo 9 mais! Basta fazer várias apostas (pelo menos três seleções) com chances no mínimo 4 ou 1 a 60 por seleção

Passo 9 2: Faça grupo de sinais pixbet aposta

Agora que você conhece os requisitos de rollover, é hora para fazer grupo de sinais pixbet aposta. Vá até o 9 site Pix Bet e encontre a data ou mercado em qual deseja apostar! Certifiquese escolher um Mercado com chances compatíveis 9 aos requerimentos do Rollover: Depois da seleção faça uma boa escolha; Boa sorte

Outro ponto forte da Pixbet é a rapidez e facilidade nas operações de saque, especialmente através do Pix em grupo de sinais pixbet apenas 10 minutos, com um saque mínimo de R\$10. As opções de pagamento incluem o Pix, uma alternativa prática e sem taxas de serviço.

O excelente centro de atendimento da Pixbet, disponível por vários canais de comunicação, é um diferencial em grupo de sinais pixbet relação a outras empresas do setor. Além disso, a política de autoexclusão mostra o compromisso da empresa com o bem-estar dos usuários e as boas práticas do setor.

Após analisar reclamações e avaliações, percebe-se que a grande maioria dos usuários está satisfeita com a Pixbet, com 75,9% retornando para fazer negócios com a empresa. Dentre as poucas reclamações recebidas, 81,3% foram resolvidas pela própria empresa.

Em resumo, a análise conclui que a Pixbet é uma plataforma confiável e segura para realizar apostas esportivas e jogos de cassino online. O objetivo desse artigo é esclarecer as dúvidas e reforçar a reputação sólida e as boas práticas da empresa.

## **grupo de sinais pixbet :betspeed nao consigo sacar**

## **Sheffield United cae derrotado por 5-1 ante Newcastle en la Premier League**

Por el final, Sheffield United probablemente estuvo aliviado de que su próximo partido de la liga en el noreste sea en Sunderland o Middlesbrough. Mucho antes de que el silbato final confirmara un descenso a la Championship que el gerente visitante, Chris Wilder, ya había considerado "inevitable", sus jugadores habían visto lo suficiente de Newcastle y Alexander Isak en particular. Los dirigidos por Eddie Howe han anotado 13 goles en la Premier League esta temporada contra los Blades. Este quinteto más reciente, con dos goles registrados por el excelente Isak, mejoraron sus esperanzas de albergar noches europeas en St James' Park la próxima temporada.

#### **Un comienzo prometedor**

Aunque finalmente resultó bastante simple, cualquier noción de que la primera mitad pudiera ser una cabalgata tranquila hacia la victoria para Newcastle fue rápidamente desmontada cuando la consecuencia de una rutina de tiro de esquina corta llevó al incrustado Anel Ahmedhodzic, quien cabeceó a Sheffield United en una ventaja inesperada. Si los visitantes pretendían expiar su derrota en casa por 8-0 ante los mismos oponentes en septiembre, por lo menos comenzaron de la manera correcta.

Ese gol sirvió como un recordatorio de la vulnerabilidad persistente de Newcastle en los tiros de esquina, pero al menos Howe puede confiar en Isak. El delantero de Suecia anotó su 18º gol en la Premier League de la temporada, con un disparo de derecha elegantemente calculado que dejó a Wes Foderingham sin posibilidades en la portería de Sheffield United. Isak había sido liberado por un excelente pase de through de Jacob Murphy.

#### **El Blades no se rendirá**

Crédito merecido, los jugadores de Chris Wilder se negaron a rendirse y podrían sentirse levemente desafortunados de no haber empatado cuando Dan Burn bloqueó un tiro de Ben Brereton Díaz después de que el delantero rodeó a Martin Dubravka. Mason Holgate vio otro tiro rebotar en un post.

Author: centrovet-al.com.br Subject: grupo de sinais pixbet Keywords: grupo de sinais pixbet Update: 2024/6/30 6:29:48